# **AssimpCy Documentation**

*Release 1.0.0*

**Javier R. García**

**Oct 20, 2021**

#### Contents:

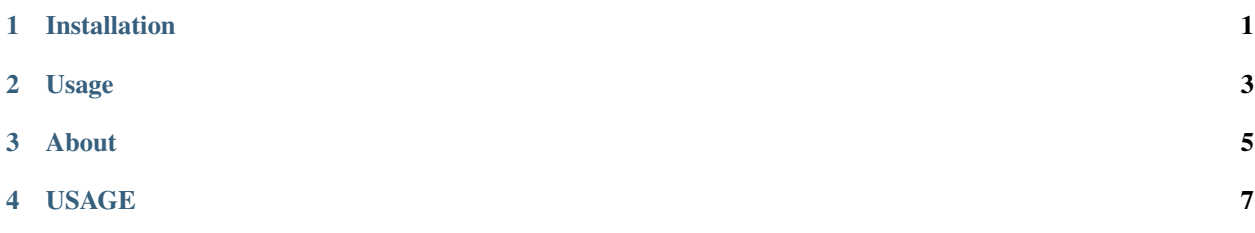

#### Installation

<span id="page-4-0"></span>• First, be sure to download, compile and install Assimp, from the official page:

```
http://www.assimp.org/
```
You'll need Cmake, and Microsoft Visual Studio for Windows or Gcc for Linux and Mac (optionally, Mingww64).

• Second, install [Numpy](http://www.numpy.org/) with:

pip install numpy

• Third, download the zip package from

<https://github.com/jr-garcia/AssimpCy>

If you placed the headers and libraries in the dafault locations, extract the file and run:

python setup.py build\_ext

If setup can't find the headers or you placed them somewhere else, run:

python setup.py build\_ext -I'path/to/assimp/headers' -L'path/to/library/'

Attention: If you get an error saying: .. error:

Cannot open include file: 'types.h':

Be sure that the path to headers ends with '\assimp'

Cython is only necessary to rebuild the .cpp files, which you can do with:

python setup.py build\_ext --force

Finally, run:

python setup.py install

To install the package. Check \*basic\_demo.py\* for a simple example or read *[Usage](#page-6-0)*.

Usage

<span id="page-6-0"></span>Todo.

About

<span id="page-8-0"></span>AssimpCy aims to be a fast binding for [Assimp](http://assimp.sourceforge.net/) .It makes extensive use of memcpy function to achieve this goal, leading to awesome speed ups over 'Pyassimp <https://pypi.python.org/pypi/pyassimp>'\_.

To check this claim, install Pyassimp and the run:

versus\_demo.py

The simples way to start using AssimpCy is to do:

pip install AssimpCy

If this does not work, please refer to *[Installation](#page-4-0)* for alternate methods and info.

USAGE

<span id="page-10-0"></span>Check \*basic\_demo.py\* for a simple example or read *[Usage](#page-6-0)*.

Note: There is no need to release the scene. This job is performed by aiImportFile()